## 在会の会員様向け 会員管理システム**SMOOSY** 初回ログインのながれ

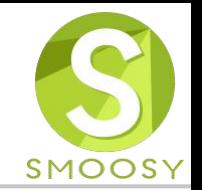

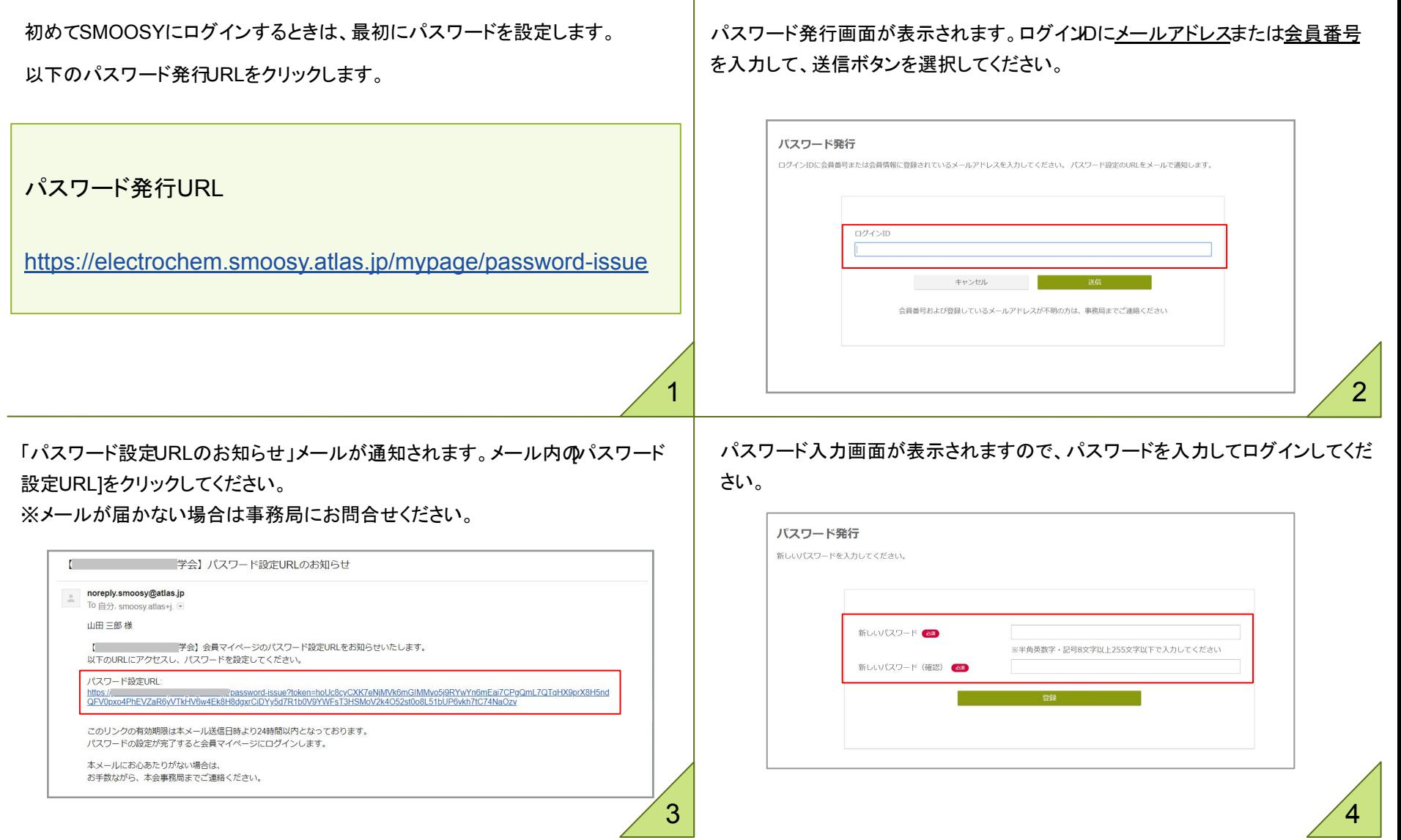

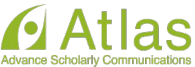

Copyright (C) Atlas Co., Ltd. All rights reserved.